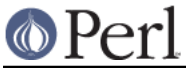

## **DBM\_Filter::utf8 SYNOPSIS**

```
use SDBM File; # or DB File, or GDBM File, or NDBM File, or ODBM File
use DBM Filter ;
```

```
 $db = tie %hash, ...
 $db->Filter_Push('utf8');
```
## **DESCRIPTION**

This Filter will ensure that all data written to the DBM will be encoded in UTF-8.

This module uses the Encode module.

## **SEE ALSO**

DBM\_Filter, perldbmfilter, Encode

## **AUTHOR**

Paul Marquess pmqs@cpan.org